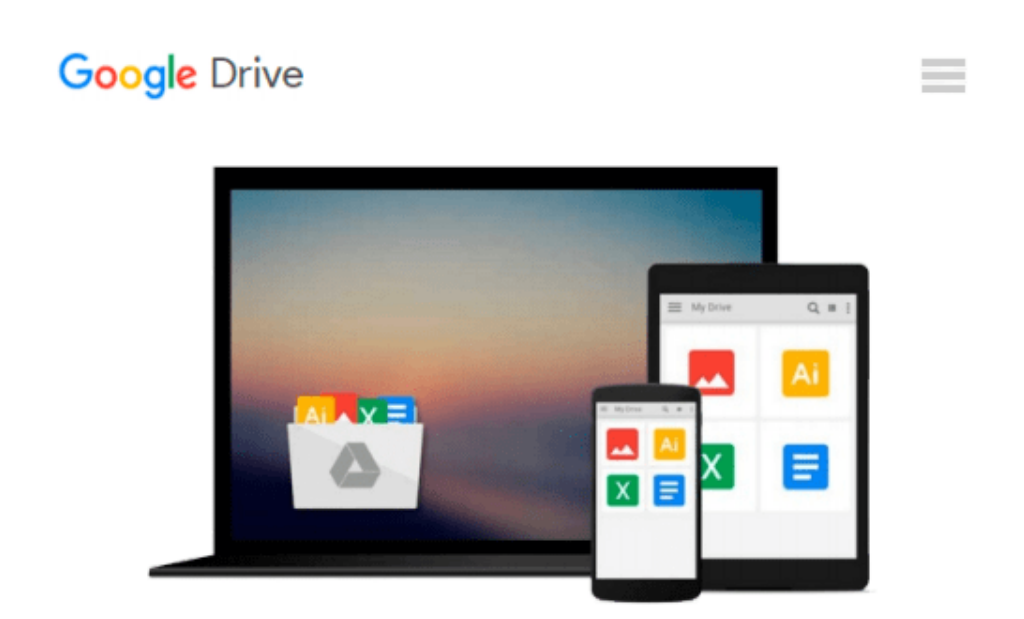

# **Create a Resume and Cover Letter with Microsoft Word 2010 CourseNotes**

*Course Technology*

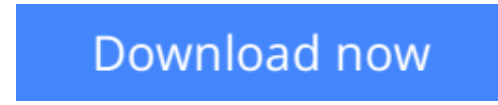

[Click here](http://sapek.club/go/read.php?id=1133189202) if your download doesn"t start automatically

## **Create a Resume and Cover Letter with Microsoft Word 2010 CourseNotes**

Course Technology

**Create a Resume and Cover Letter with Microsoft Word 2010 CourseNotes** Course Technology A six-panel quick reference guide for popular technology skills.

**[Download](http://sapek.club/go/read.php?id=1133189202)** [Create a Resume and Cover Letter with Microsoft Wo ...pdf](http://sapek.club/go/read.php?id=1133189202)

**[Read Online](http://sapek.club/go/read.php?id=1133189202)** [Create a Resume and Cover Letter with Microsoft ...pdf](http://sapek.club/go/read.php?id=1133189202)

#### **Download and Read Free Online Create a Resume and Cover Letter with Microsoft Word 2010 CourseNotes Course Technology**

#### **From reader reviews:**

#### **John Bennett:**

Why don't make it to become your habit? Right now, try to prepare your time to do the important work, like looking for your favorite book and reading a guide. Beside you can solve your long lasting problem; you can add your knowledge by the e-book entitled Create a Resume and Cover Letter with Microsoft Word 2010 CourseNotes. Try to make book Create a Resume and Cover Letter with Microsoft Word 2010 CourseNotes as your pal. It means that it can to be your friend when you truly feel alone and beside those of course make you smarter than ever. Yeah, it is very fortuned for you personally. The book makes you considerably more confidence because you can know almost everything by the book. So , let me make new experience along with knowledge with this book.

#### **William Lee:**

Information is provisions for anyone to get better life, information presently can get by anyone in everywhere. The information can be a know-how or any news even a huge concern. What people must be consider whenever those information which is inside former life are challenging to be find than now could be taking seriously which one would work to believe or which one the actual resource are convinced. If you obtain the unstable resource then you have it as your main information you will see huge disadvantage for you. All those possibilities will not happen inside you if you take Create a Resume and Cover Letter with Microsoft Word 2010 CourseNotes as your daily resource information.

#### **Jerry Deal:**

The e-book with title Create a Resume and Cover Letter with Microsoft Word 2010 CourseNotes posesses a lot of information that you can learn it. You can get a lot of advantage after read this book. This kind of book exist new expertise the information that exist in this reserve represented the condition of the world right now. That is important to yo7u to find out how the improvement of the world. This particular book will bring you throughout new era of the the positive effect. You can read the e-book on the smart phone, so you can read that anywhere you want.

#### **Joseph Barnett:**

Many people spending their moment by playing outside along with friends, fun activity together with family or just watching TV all day long. You can have new activity to shell out your whole day by examining a book. Ugh, think reading a book can definitely hard because you have to use the book everywhere? It fine you can have the e-book, having everywhere you want in your Mobile phone. Like Create a Resume and Cover Letter with Microsoft Word 2010 CourseNotes which is having the e-book version. So , try out this book? Let's find.

**Download and Read Online Create a Resume and Cover Letter with Microsoft Word 2010 CourseNotes Course Technology #7LAWMU9XTPE**

## **Read Create a Resume and Cover Letter with Microsoft Word 2010 CourseNotes by Course Technology for online ebook**

Create a Resume and Cover Letter with Microsoft Word 2010 CourseNotes by Course Technology Free PDF d0wnl0ad, audio books, books to read, good books to read, cheap books, good books, online books, books online, book reviews epub, read books online, books to read online, online library, greatbooks to read, PDF best books to read, top books to read Create a Resume and Cover Letter with Microsoft Word 2010 CourseNotes by Course Technology books to read online.

### **Online Create a Resume and Cover Letter with Microsoft Word 2010 CourseNotes by Course Technology ebook PDF download**

**Create a Resume and Cover Letter with Microsoft Word 2010 CourseNotes by Course Technology Doc**

**Create a Resume and Cover Letter with Microsoft Word 2010 CourseNotes by Course Technology Mobipocket**

**Create a Resume and Cover Letter with Microsoft Word 2010 CourseNotes by Course Technology EPub**